## **Belkin Router Ip Address India**>>>CLICK HERE<<<

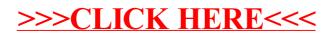